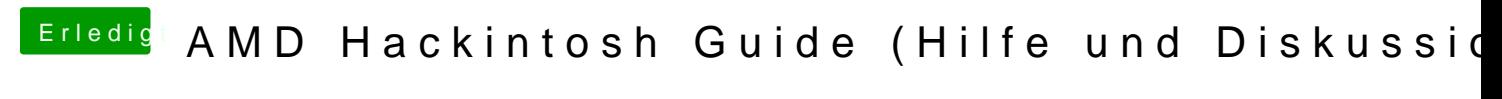

Beitrag von derHackfan vom 21. Oktober 2017, 17:55

Nutzt du Enoch oder Clover Bootloader und wie hast du den installiert?